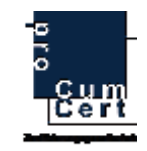

# **Das Verfahren zur Träger- und Maßnahmenzulassung "AZAV"**

**(Akkreditierungs- und Zulassungsverordnung Arbeitsförderung)**

## **proCum Cert GmbH**

**Fachkundige Stelle** 

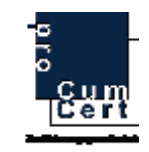

Sehr geehrte Damen und Herren,

dieser Leitfaden informiert Sie im Einzelnen über das Vorgehen bei einer von Ihnen gewünschten Träger- und/oder Maßnahmenzulassung.

Die pCC Zertifizierungsgesellschaft ist anerkannt als fachkundige Stelle und besitzt die Kompetenz, die Zulassung von Trägern und Maßnahmen der beruflichen Weiterbildung durchzuführen.

Neben diesem Leitfaden stehen wir Ihnen auch direkt per Telefon oder Mail informativ und kompetent zur Verfügung:

- Die FKS der pCC erreichen Sie unter:
	- o der Telefonnummer: **069-26 48 966-45**
	- o der Mailadresse: **[azav@procum-cert.de](mailto:azav@procum-cert.de)**
	- o Im Internet erhalten Sie alle aktuellen Informationen zum Verfahren unter: **<http://www.procum-cert.de/AZAV-Infos-der-pCC.184.0.html>** (unter anderem auch die aktuellen Dokumente AZAV als Download)

Auf den folgenden Seiten erhalten Sie alle wichtigen Informationen über das Antragsverfahren für die Bereiche:

- **AZAV Trägerzulassung / § 2 AZAV – Gültigkeit 5 Jahre**
- **AZAV Maßnahmen MAbE §45 SGB III / § 3 AZAV – Gültigkeit 3 Jahre\***
- **AZAV Maßnahmen FBW §81ff SGB III/ § 3 AZAV – Gültigkeit 3 Jahre\***
	- o **Typ 1 (Kosten der Maßnahme liegen unter dem Bundesdurchschnittskostensatz oder sind gleich)**
	- o **und Typ 2 (Kosten der Maßnahme liegen über dem Bundesdurchschnittskostensatz)**

\***(5 jährige Zulassungen werden von der FKS proCum Cert GmbH nicht angeboten)**

Bitte beachten Sie, dass im Regelfall die Beantragung 3 Monate vor Beginn von Maßnahmen erfolgen sollte. Handelt es sich um Maßnahmen nach §811ff FBW, die über dem BDKS liegen, kann, bedingt durch den ab dem 01.04.2012 geltenden Zustimmungsvorbehalt der Bundesagentur für Arbeit, keine Aussage zur Bearbeitungszeit solcher Anträge gemacht werden.

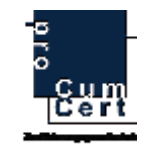

## **Überblick der Geltungsbereich AZAV-Trägerzulassung:**

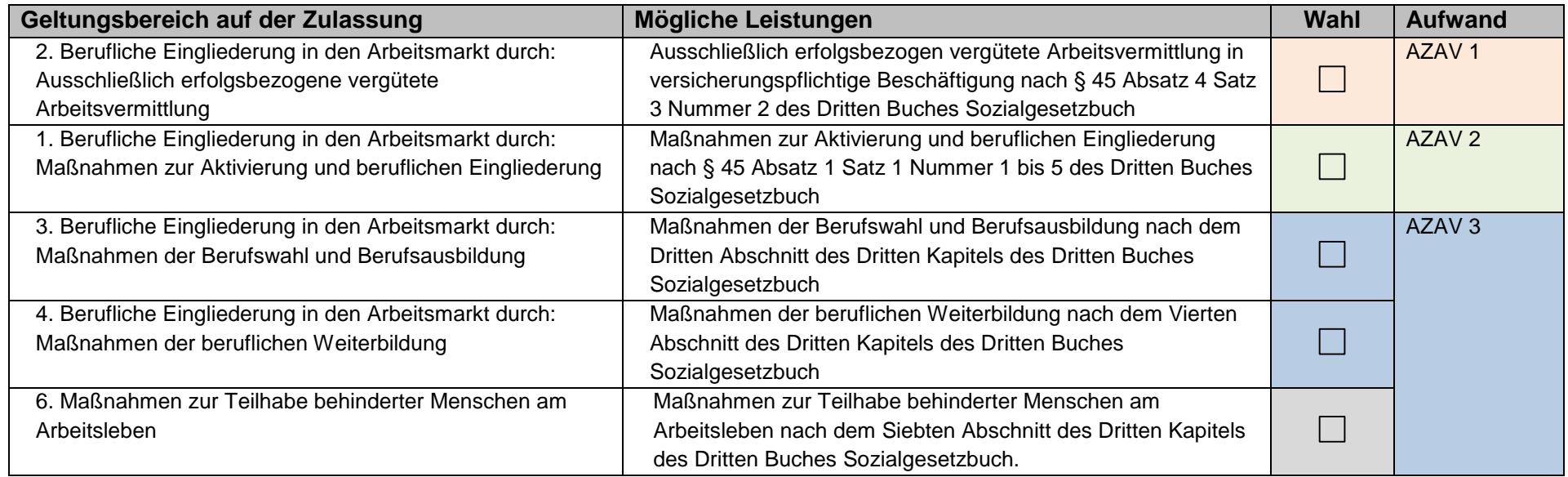

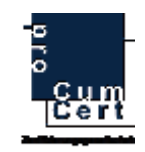

## **Die Beantragung einer Trägerzulassung:**

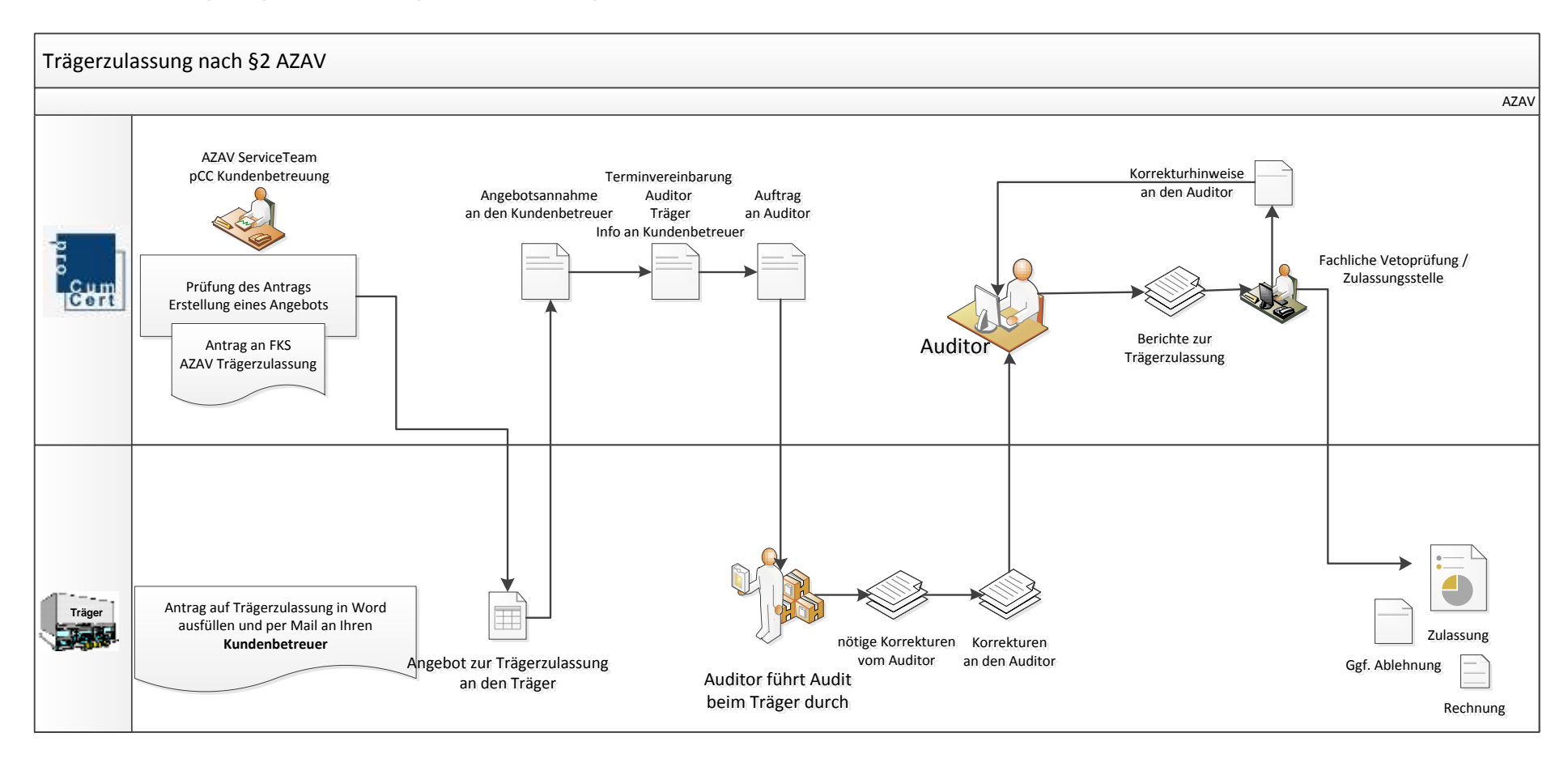

- 1. Laden Sie sich den aktuell gültigen Antrag zur Trägerzulassung herunter.
- 2. **Wichtige Neuerung:** Bitte geben sie den angestrebten Fachbereich der Trägerzulassung an:

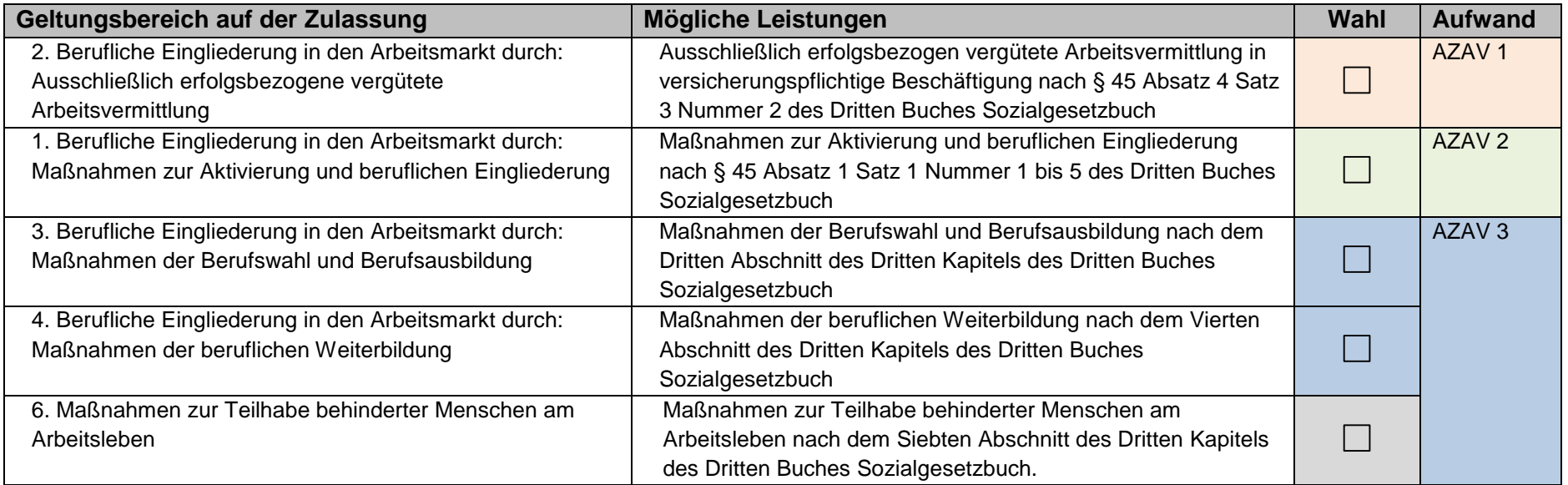

- 3. Füllen Sie den Antrag vollständig aus, **unterschreiben und datieren** Sie diesen. Senden Sie uns diesen im Original per Post oder als pdf.- Datei per E-Mail zu.
- 4. Sie erhalten dann ein Angebot für die Trägerzulassung über 5 Jahre dieses Angebot können Sie per Mail an Ihren Kundenbetreuer bestätigen. Bitte beachten Sie den Hinweis im Angebot auf die aktuellen Empfehlungen des Beirates nach § 182 SGB III unter [www.arbeitsagentur.de.](http://www.arbeitsagentur.de/web/content/DE/Institutionen/Traeger/AkkreditierungundZulassung/Detail/index.htm?dfContentId=L6019022DSTBAI524613)
- 5. Nach Annahme des Angebot stimmt die Kundenbetreuung mit Ihnen und dem zuständigen Auditor einen Audittermin ab (bei der Erstbegutachtung: einen Termin für die Systemanalyse und einen Termin für die Begutachtung).
- 6. Der Auditor erhält von der fachkundigen Stelle einen Auftrag zur Durchführung der Begutachtung.
- 7. Der Auditor führt das Audit beim Träger und ggf. in den dazugehörigen Standorten durch und vereinbart mit Ihnen am Ende der Begutachtung den Termin für das Folgejahr.

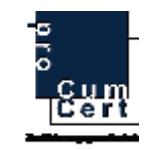

- 8. Der Auditor spricht ggf. Abweichungen aus  $\rightarrow$  Sie erhalten Maßnahmenpläne vom Auditor, die Ihnen die Abweichungen erläutern und die Schritte zur Schließung dieser Abweichung darlegen – Sie haben die Möglichkeit diese Abweichungen innerhalb von 3 Monaten zu schließen.
- 9. Die fachliche Prüfung (Vetoprüfung) der fachkundigen Stelle überprüft den Bericht des Auditors und gibt das Verfahren frei oder stellt weitere Anforderungen an den Auditor, der dann mit Ihnen in Verbindung tritt.
- 10. Sie erhalten die Urkunde: Trägerzulassung (bei Erst- und Wiederholungsbegutachtung) für die zugelassenen Geltungsbereiche oder ggf. eine endgültige Versagung der Trägerzulassung.
- 11. Sie erhalten den Bericht und die Rechnung.

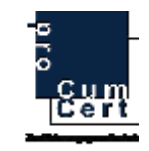

Die Beantragung von Maßnahmenzulassungen:

#### **1.) Die Beantragung einer Maßnahmenzulassung nach § 45, Maßnahme zur Aktivierung und beruflichen Eingliederung:**

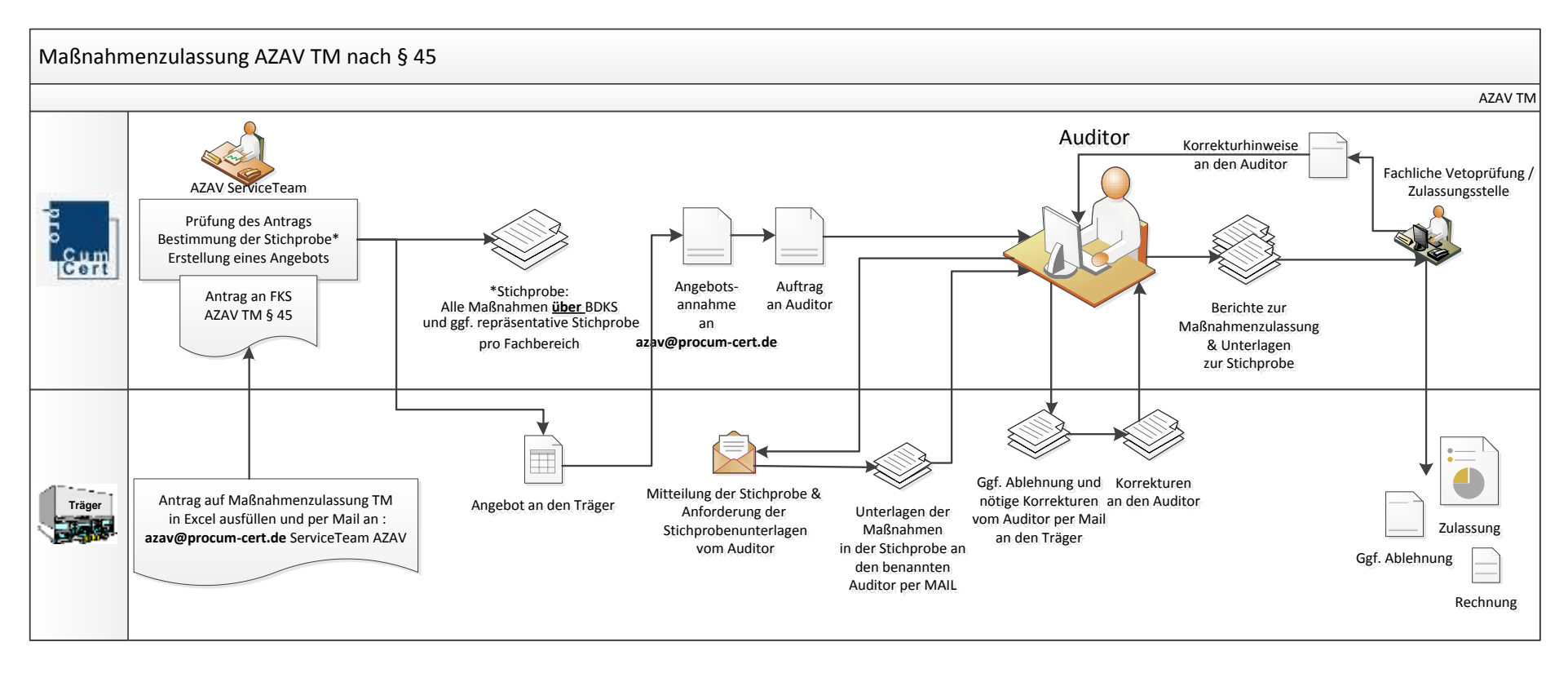

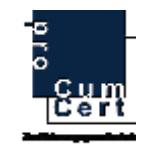

- 1. Laden Sie sich den aktuell gültigen Antrag zur Maßnahmenzulassung sowie das Kalkulationsbeispiel (Exceldatei!) unter **[www.procum-cert.de](http://www.procum-cert.de/)** im Bereich Download herunter. Bitte verwenden Sie ausschließlich unsere Vorgabedokumente. Eigene Kalkulationsvorlagen können nicht akzeptiert werden.
- 2. Füllen Sie die Tabelle NUR mit Maßnahmen die den Kriterien des **§ 45 – MAbE** entsprechen. Für das Antragsverfahren FBW steht ihnen ein eigenes Antragsformular in Excel zur Verfügung.

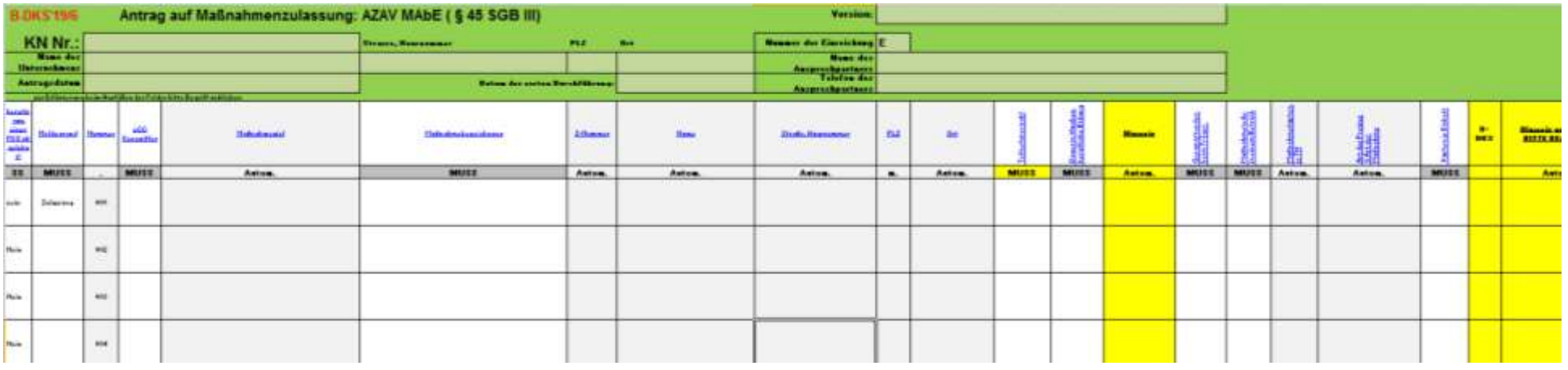

**Hinweise zum Ausfüllen:**

- Bitte füllen Sie ALLE Kopfdaten korrekt aus, auch Ihre Adresse in "Version" das Datum des Antrags, in "Nummer der Einreichung" die Nummer (1E, 2E, 3E) etc.) der Einreichung, die Sie beantragen, in "**KN Nr.:"** Ihre **Kundennummer**, in "Datum der letzten Maßnamezulassung" das Datum der letzen Zulassung, bzw. "Erstzulasung" bei Ihrem ersten Antrag auf Maßnahmenzulassung.
- Bitte verwenden Sie zur Maßnahmenkalkulation ausschließlich unser Vorgabedokument.
- Sollten Sie Maßnahmen beantragen, die bereits von einer anderen fachkundigen Stelle abgelehnt wurden, so geben Sie dies in der ersten Spalte mit JA an.
	- 3. Sollte die Dauer des Anteils an **beruflicher Bildung** über 8 Wochen liegen beachten Sie den Hinweis, diese Maßnahme entspricht nicht dem Kriterium MAbE § 45 ! Diese wäre dann über die Maßnahmenzulassung FBW zu beantragen.
	- 4. Nach Angabe Ihrer Kosten erhalten Sie einen Hinweis zur Stichprobenvorauswahl in der letzten Spalte.
	- 5. Mailen Sie den vollständigen Antrag und das Kalkulationsbeispiel (=Exceldatei) ausschließlich an **azav@procum-cert.de**
	- 6. Das AZAV ServiceTeam bestimmt die Stichprobe und erstellt Ihnen ein Angebot aufgrund der Stichprobenauswahl.

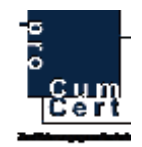

- 7. Bitte senden Sie eine Angebotsannahme (letzte Seite des Angebotes ausgefüllt) an **azav@procum-cert.de.**
- 8. Das AZAV ServiceTeam beauftragt den Auditor mit der Begutachtung der Maßnahme(n).
- 9. Der Auditor fordert die Unterlagen der zu begutachtenden Stichproben an.
- 10. Sie mailen dem Auditor alle Maßnahmenspezifischen Unterlagen der Stichprobe.
- 11. Der Auditor begutachtend die Unterlagen im Home-Office und fordert u.U. Korrekturen bei Ihnen an.
- 12. Der Auditor erstellt einen Bericht zu jeder Maßnahme der Stichprobe. Der Bericht und die dazugehörigen Unterlagen der Maßnahmenprüfung werden innerhalb der fachkundigen Stelle pCC durch die Vetoprüfung gegengeprüft.
- 13. Die Vetoprüfung entscheidet über die Zulassungsfähigkeit der Einreichung.
- 14. Die fachkundige Stelle teilt Ihnen die Zulassung (mittels Zulassungsurkunde Maßnahmen) oder die Versagung der Zulassung mit. Sie haben 3 Monate Zeit ggf. Korrekturen bzgl. der Versagungsgründe vorzunehmen, bevor die Zulassung endgültig versagt wird.
- 15. Sie erhalten die Rechnung.

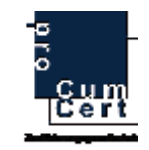

#### **2.) Die Beantragung einer Maßnahmenzulassung nach § 81ff FBW Typ 1 <= BDKS Ablauf:**

**(Kosten der Maßnahmen sind kleiner oder gleich dem für die angegeben BKZ gültigen BDKS)**

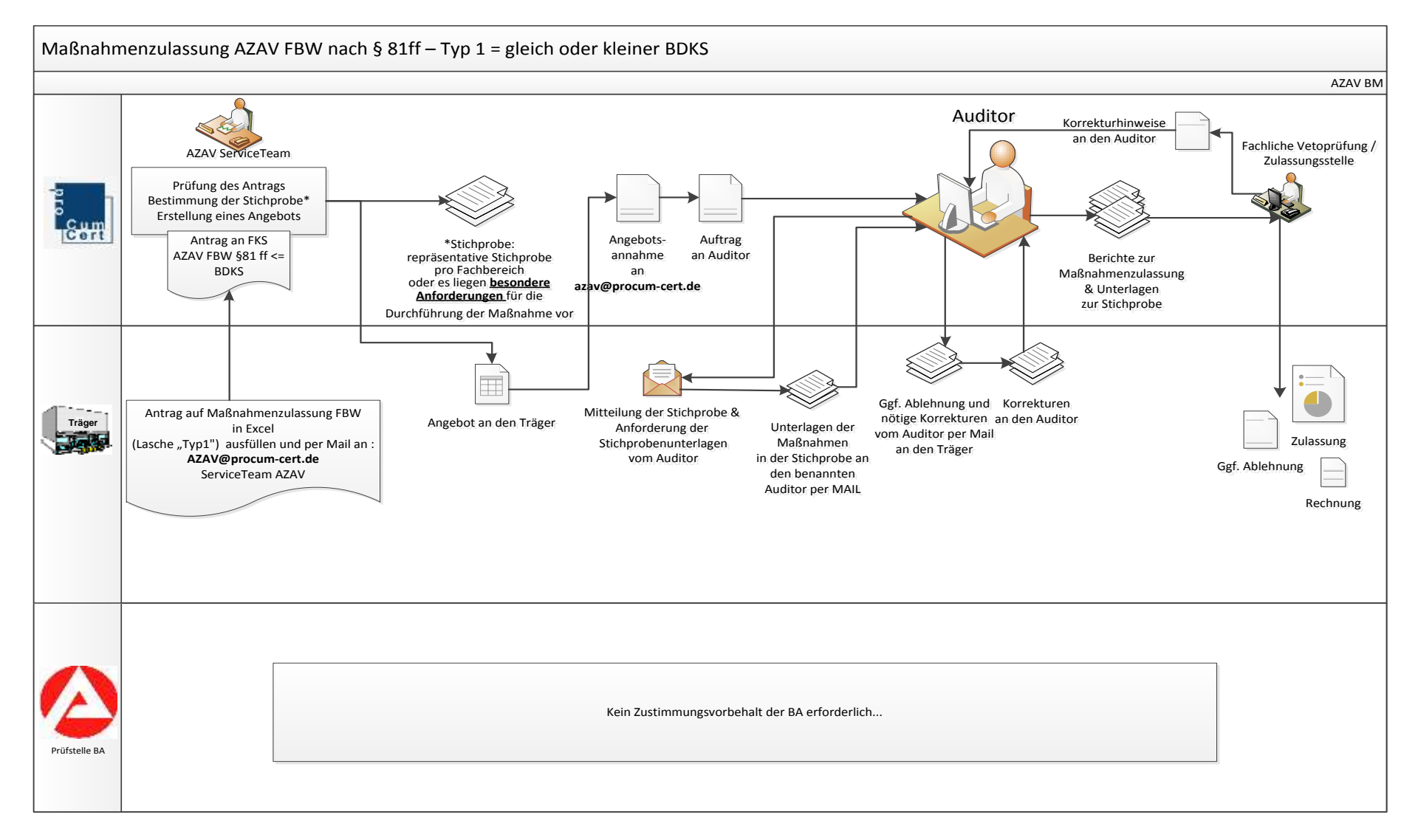

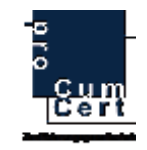

- 1. Laden Sie sich den aktuell gültigen Antrag zur Maßnahmenzulassung sowie das Kalkulationsbeispiel (Exceldatei!) unter **[www.procum-cert.de](http://www.procum-cert.de/)** im Bereich Download herunter. Bitte verwenden Sie ausschließlich unsere Vorgabedokumente. Eigene Kalkulationsvorlagen können nicht akzeptiert werden.
- $2.$  **EXPLEM** Typ1 Maßnahmen BM = FBW <= BDKS  $\sqrt{y}$  = erstes Tabellenblatt in blau

Füllen Sie die Tabelle NUR mit Maßnahmen die den Kriterien des §811ff – FBW-Maßnahmen entsprechen **und KLEINER ODER GLEICH dem für die angegeben BKZ gültigen BDKS sind**.

Für das Antragsverfahren FBW größer BDKS steht ihnen ein eigenes Antragsformular in Excel zur Verfügung (rot).

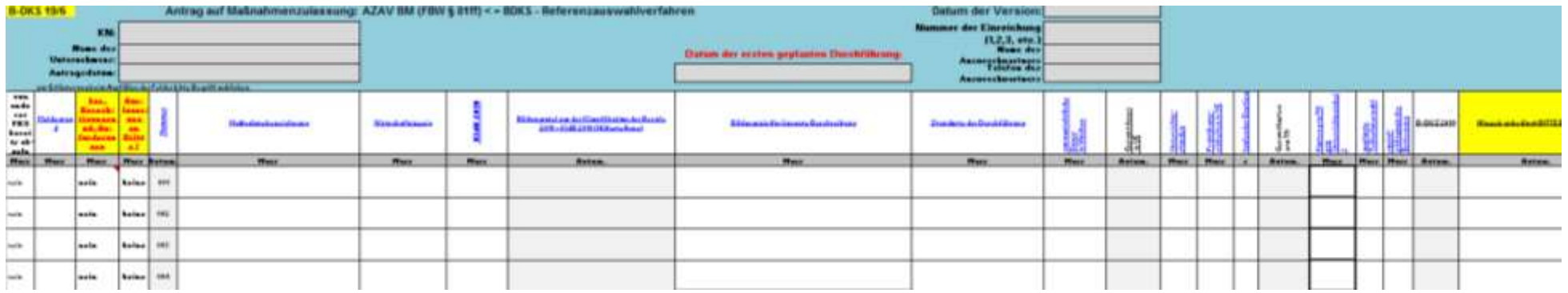

#### **Hinweise zum Ausfüllen:**

- Bitte füllen Sie ALLE Kopfdaten korrekt aus in "Version" das Datum des Antrags, in "Nummer der Einreichung" die Nummer (1E, 2E, 3E etc.) der Einreichung, die Sie beantragen, in "KN" = Kundennummer, in "Datum der letzten Maßnamezulassung" das Datum der letzen Zulassung, bzw. "Erstzulasung" bei Ihrem ersten Antrag auf Maßnahmenzulassung.
- Bitte verwenden Sie zur Maßnahmenkalkulation ausschließlich unser Vorgabedokument.
- Sollten Sie Maßnahmen beantragen, die bereits von einer anderen fachkundigen Stelle abgelehnt wurden, so geben Sie dies in der ersten Spalte mit JA an.
- Nach Angabe Ihrer Kosten erhalten Sie einen Hinweis zur Stichprobenvorauswahl in der letzten Spalte…
- ...Unterschreitung oder OK! für Maßnahmen <= BDKS
	- <u>⊪recheltang bits in TYP2 sinli sam e</u> für Maßnahmen > BDKS, diese bitte löschen und in die Tabelle eintragene eintragen!
	- 3. Mailen Sie den vollständigen Antrag und das Kalkulationsbeispiel (=Exceldatei) ausschließlich an **[azav@procum-cert.de](mailto:azav@procum-cert.de)**.
	- 4. Das AZAV ServiceTeam bestimmt die Stichprobe und erstellt Ihnen ein Angebot aufgrund der Stichprobenauswahl.

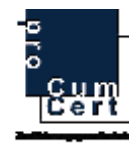

- 5. Bitte senden Sie eine Angebotsannahme (letzte Seite des Angebotes ausgefüllt) an **azav@procum-cert.de.**
- 6. Das AZAV ServiceTeam beauftragt den Auditor mit der Begutachtung der Maßnahme(n).
- 7. Der Auditor fordert die Unterlagen der zu begutachtenden Stichproben an.
- 8. Sie mailen dem Auditor alle maßnahmenspezifischen Unterlagen der Stichprobe.
- 9. Der Auditor begutachtend die Unterlagen im Home-Office und fordert u.U. Korrekturen bei Ihnen an.
- 10. Der Auditor erstellt einen Bericht zu jeder Maßnahme der Stichprobe. Der Bericht und die dazugehörigen Unterlagen der Maßnahmenprüfung werden innerhalb der fachkundigen Stelle pCC durch die Vetoprüfung gegengeprüft.
- 11. Die Vetoprüfung entscheidet über die Zulassungsfähigkeit der Einreichung.
- 12. Die fachkundige Stelle teilt Ihnen die Zulassung (mittels Zulassungsurkunde Maßnahmen) oder die Versagung der Zulassung mit. Sie haben 3 Monate Zeit ggf. Korrekturen bzgl. der Versagungsgründe vorzunehmen, bevor die Zulassung endgültig versagt wird.
- 13. Sie erhalten die Rechnung.

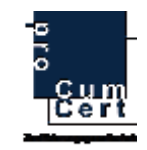

#### **3.) Die Beantragung einer Maßnahmenzulassung nach § 81ff FBW Typ 2 > BDKS Ablauf :**

**(Kosten der Maßnahmen sind größer dem für die angegeben BKZ gültigen BDKS)**

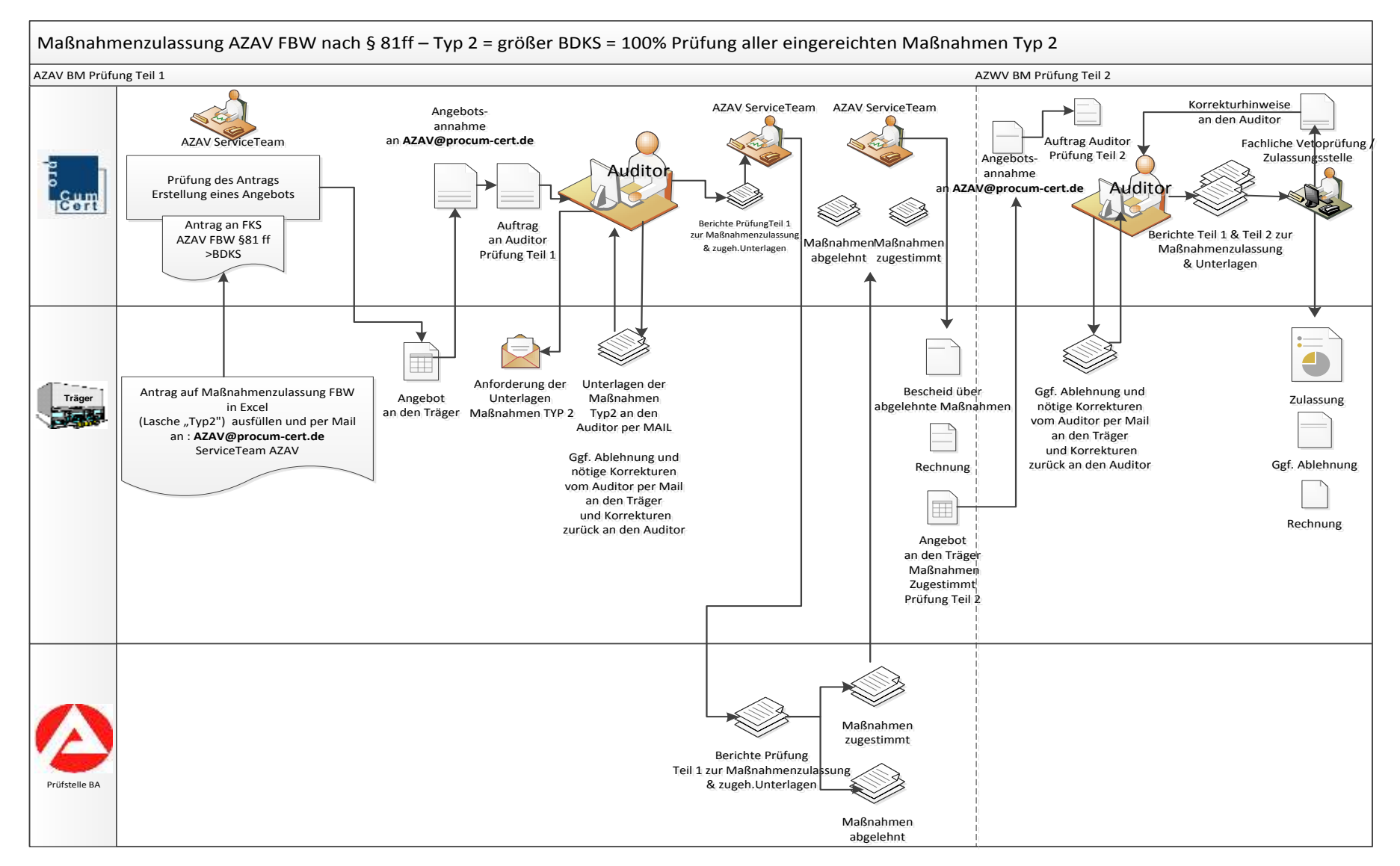

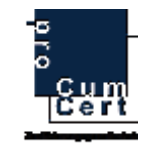

- 1. Laden Sie sich den aktuell gültigen Antrag zur Maßnahmenzulassung sowie das Kalkulationsbeispiel (Exceldatei!) unter **[www.procum-cert.de](http://www.procum-cert.de/)** im Bereich Download herunter. Bitte verwenden Sie ausschließlich unsere Vorgabedokumente. Eigene Kalkulationsvorlagen können nicht akzeptiert werden.
- 2. **LTyp2 Maßnahmen BM = FBW > BDKS = zweites Tabellenblatt in rot**

Füllen Sie die Tabelle NUR mit Maßnahmen die den Kriterien des §811ff – FBW-Maßnahmen entsprechen **und GRÖSSER dem für die angegeben BKZ gültigen BDKS sind.**

Für das Antragsverfahren FBW kleiner oder gleich BDKS steht ihnen ein eigenes Antragsformular in Excel zur Verfügung (grau).

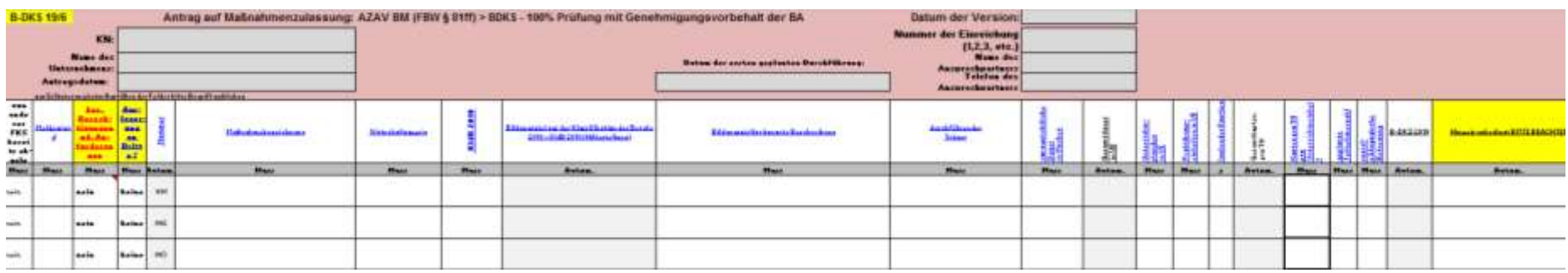

#### **Hinweise zum Ausfüllen:**

- Bitte füllen Sie ALLE Kopfdaten korrekt aus in "Version" das Datum des Antrags, in "Nummer der Einreichung" die Nummer (1E, 2E, 3E etc.) der Einreichung, die Sie beantragen, in "KN" = Kundennummer, in "Datum der letzten Maßnamezulassung" das Datum der letzen Zulassung, bzw. "Erstzulasung" bei Ihrem ersten Antrag auf Maßnahmenzulassung
- Bitte verwenden Sie zur Maßnahmenkalkulation ausschließlich unser Vorgabedokument.
- Sollten Sie Maßnahmen beantragen, die bereits von einer anderen fachkundigen Stelle abgelehnt wurden, so geben Sie dies in der ersten Spalte mit JA an
- Nach Angabe Ihrer Kosten erhalten Sie einen Hinweis in der letzten Spalte:
	- …Unterschreitung = Typ 2 für Maßnahmen <= BDKS, diese sind korrekt im Sinne des TYP 2 FBW-Maßnahmen
- Unterschreitung, Bitte Typ 1 entragen! | Oder OK! bitte Typ 1 eintragen!!! für Maßnahmen <= BDKS, diese bitte löschen und in die Tabelle
	- $\rightarrow$   $\parallel$  Typ1 Maßnahmen BM = FBW <= BDKS  $\angle$  Ty eintragen!
	- 3. Mailen Sie den vollständigen Antrag und das Kalkulationsbeispiel (=Exceldatei) ausschließlich an **azav@procum-cert.de.**
	- 4. Das AZAV ServiceTeam erstellt Ihnen ein Angebot aufgrund der Prüfung Teil 1 (Bestimmung der Zulassungsfähigkeit) über alle Maßnahmen vom Typ 2.
	- 5. Bitte senden Sie eine Angebotsannahme (letzte Seite des Angebotes ausgefüllt) an **azav@procum-cert.de.**

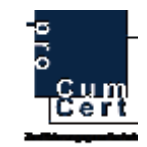

- 6. Das AZAV ServiceTeam beauftragt den Auditor mit der Begutachtung Teil 1 der Maßnahme(n).
- 7. Der Auditor fordert die Unterlagen zu allen Maßnahmen Typ 2 an.
- 8. Sie mailen dem Auditor alle Maßnahmenspezifischen Unterlagen aller Maßnahmen vom Typ 2.
- 9. Der Auditor begutachtend die Unterlagen im Home-Office und fordert u.U. Korrekturen bei Ihnen an.
- 10. Der Auditor erstellt einen Bericht Teil 1 zu jeder Maßnahme vom Typ 2. Der Bericht und die dazugehörigen Unterlagen der Maßnahmenprüfung Teil 1 werden vom AZAV ServieTeam an die Bundesagentur für Arbeit zwecks Zustimmungsvorbehalt nach §180 SGB III gesendet.
- 11. Die Bundesagentur für Arbeit entscheidet über die Arbeitsmarktrelevanz der erhöhten Kosten der Maßnahmen und teilt die Entscheidung der fachkundigen Stelle pCC mit.
- 12. Die fachkundige Stelle teilt Ihnen die Zulassungswürdigkeit laut Bundesagentur oder die Versagung der Zulassung mit. Die Versagung durch die Bundesagentur ist endgültig und kann nicht revidiert werden.
- 13. Sollten allen Maßnahmen die Zulassung versagt worden sein, erhalten Sie eine Rechnung und diese Einreichung ist abgeschlossen, sollten Maßnahmen durch die Bundesagentur als zulassungswürdig bewertet worden sein, erhalten Sie für diese Maßnahmen ein weiteres Angebot für die Begutachtung Teil 2, die zur Zulassung durch die fachkundige Stelle pCC benötigt wird.
- 14. Sie mailen dem Auditor ggf. weitere maßnahmenspezifischen Unterlagen der Maßnahmen vom Typ 2 die von der Bundesagentur positiv bewertet wurden.
- 15. Der Auditor begutachtend die Unterlagen im Home-Office und fordert u.U. Korrekturen bei Ihnen an.
- 16. Der Auditor erstellt einen Bericht Teil 2 zu jeder dieser Maßnahmen. Der Bericht und die dazugehörigen Unterlagen der Maßnahmenprüfung werden innerhalb der fachkundigen Stelle pCC durch die Vetoprüfung gegengeprüft.
- 17. Die Vetoprüfung entscheidet über die Zulassungsfähigkeit der Einreichung.
- 18. Die fachkundige Stelle teilt Ihnen die Zulassung (mittels Zulassungsurkunde Maßnahmen) oder die Versagung der Zulassung mit. Sie haben 3 Monate Zeit ggf. Korrekturen bzgl. der Versagungsgründe vorzunehmen, bevor die Zulassung endgültig versagt wird.
- 19. Sie erhalten die Rechnung.